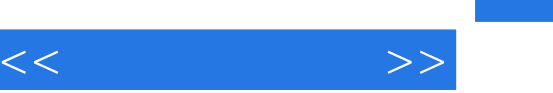

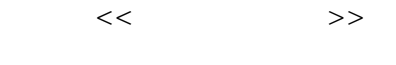

- 13 ISBN 9787115089755
- 10 ISBN 7115089752

出版时间:1900-01-01

PDF

## http://www.tushu007.com

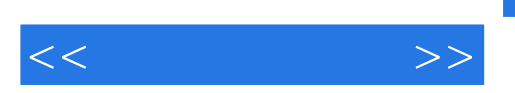

 $HTML$ 

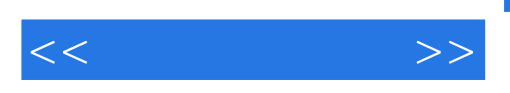

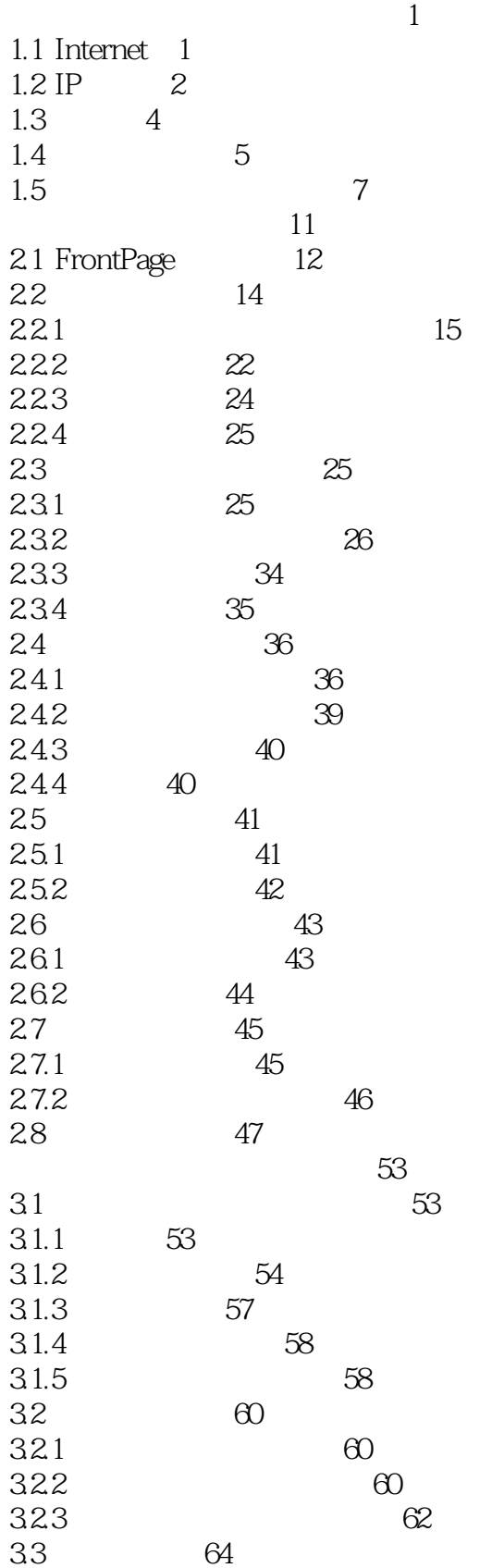

 $<<$  $>>$ 

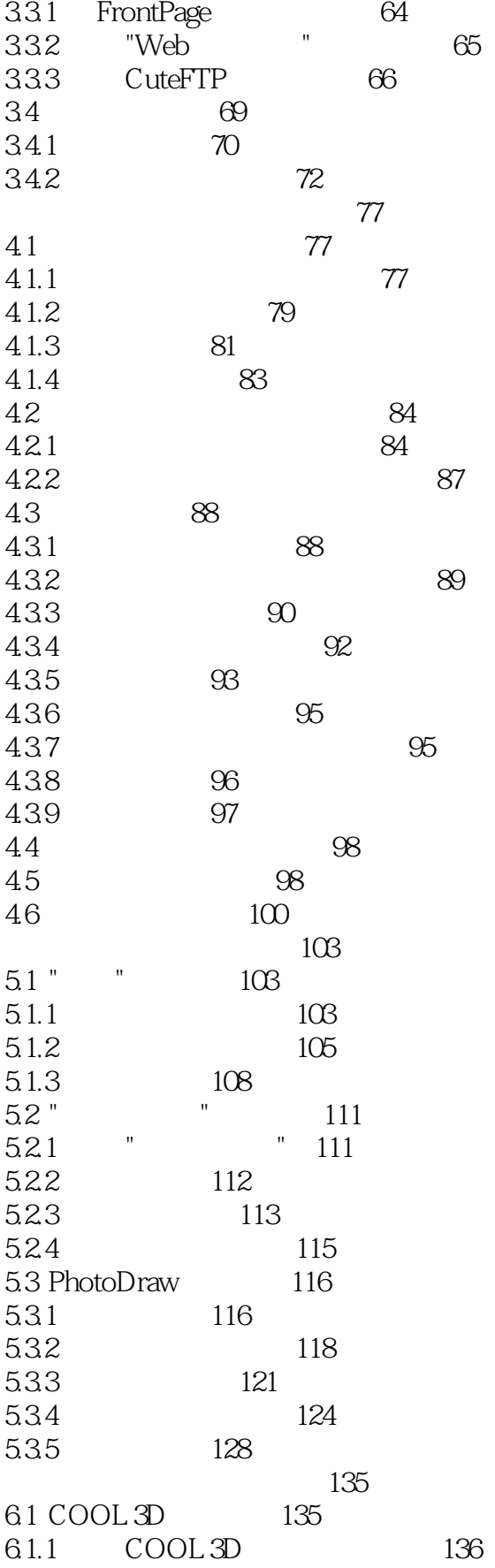

 $<<$  $>>$ 

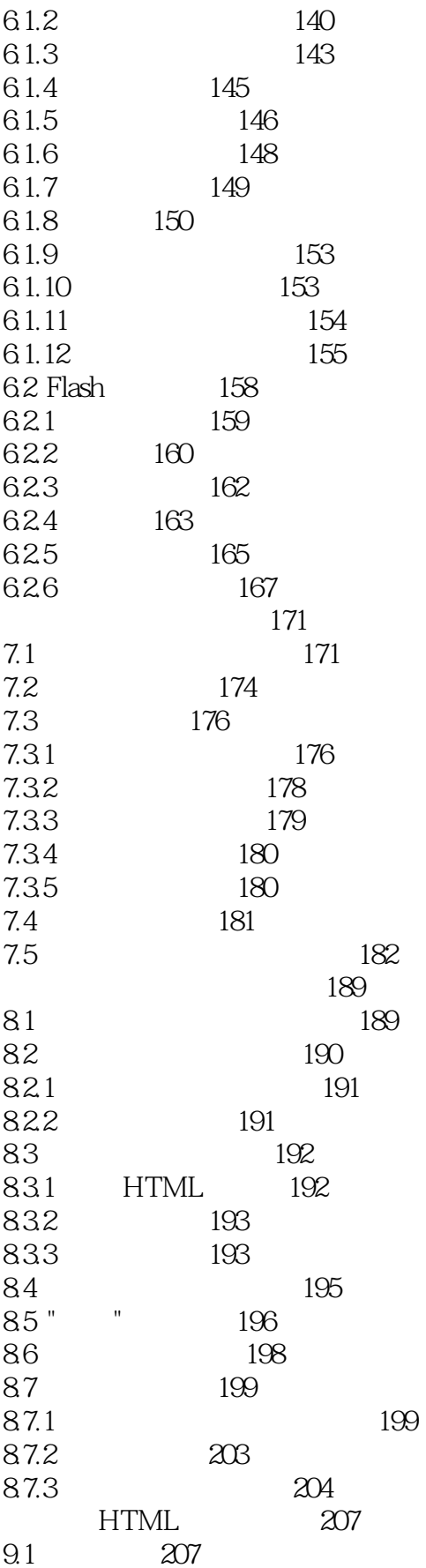

 $<<$  $\qquad \qquad >$ 

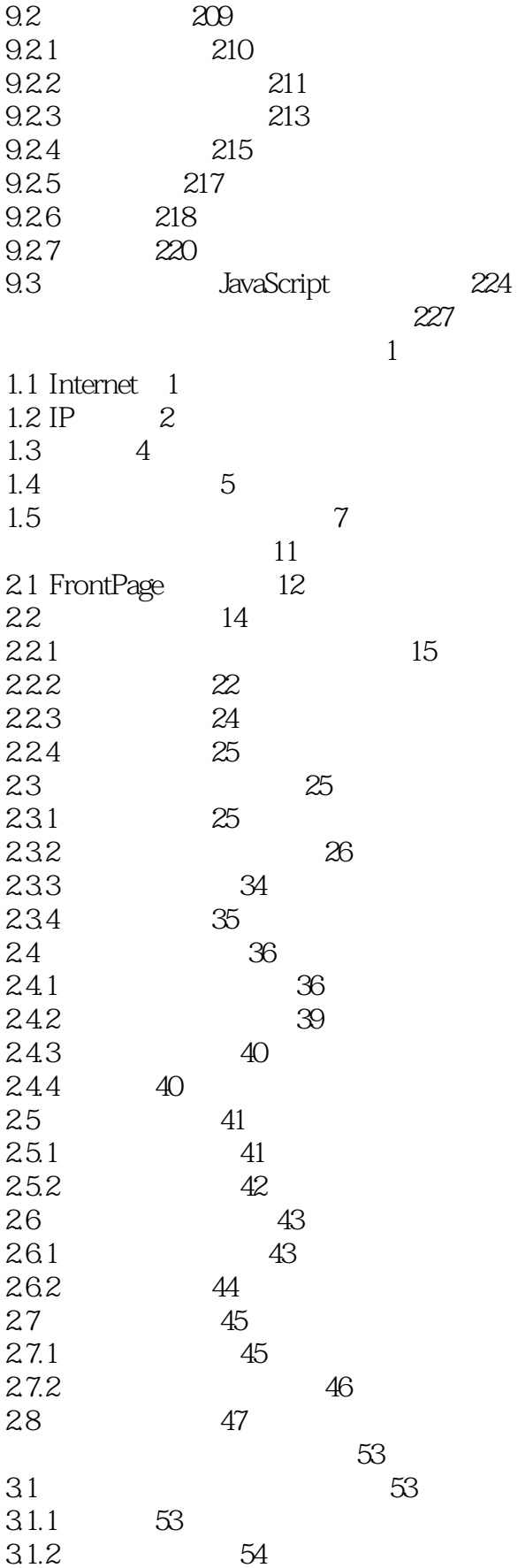

 $<<$  $\qquad \qquad >$ 

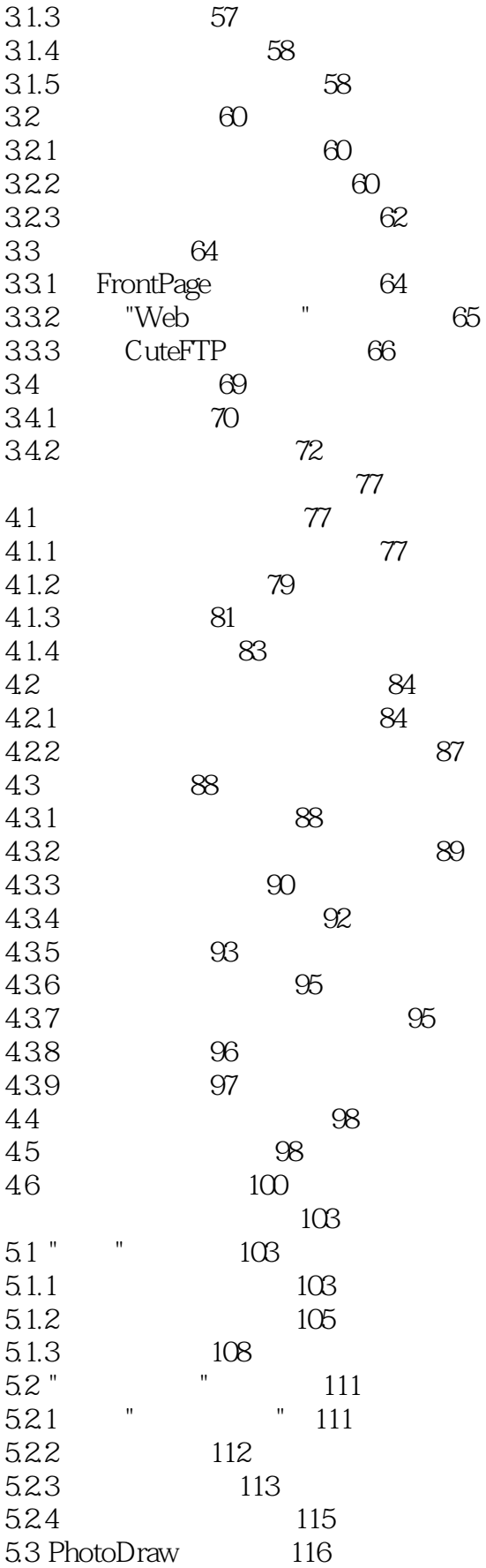

 $<<$  $\qquad \qquad >$ 

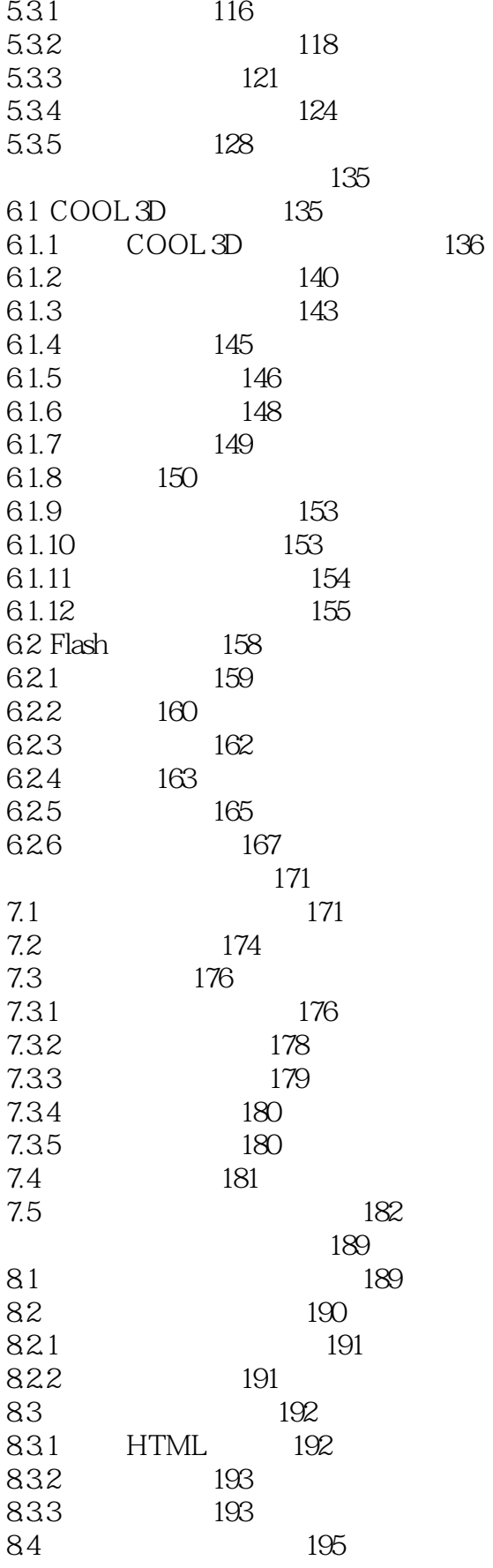

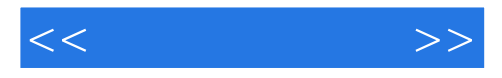

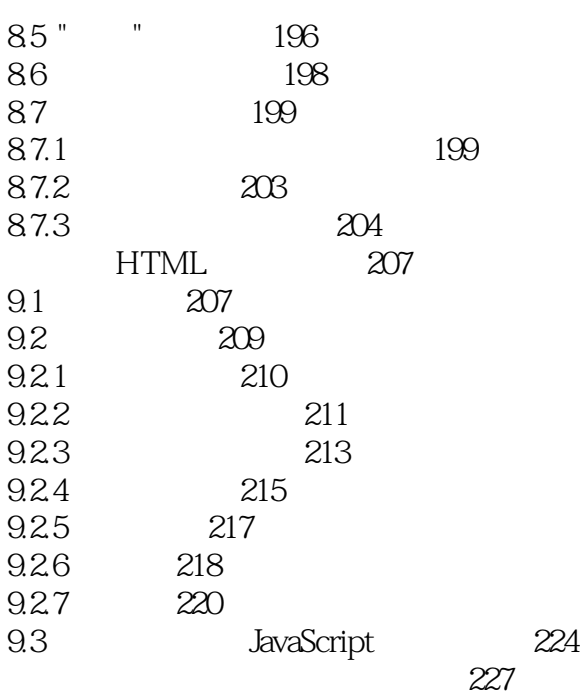

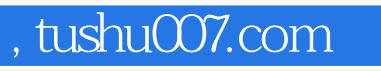

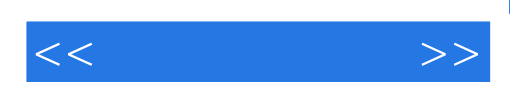

本站所提供下载的PDF图书仅提供预览和简介,请支持正版图书。

更多资源请访问:http://www.tushu007.com